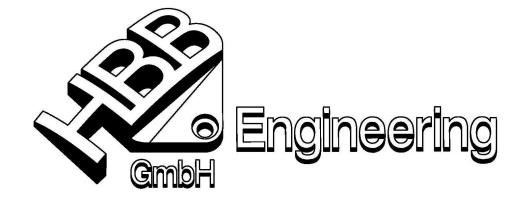

Stand: UNIGRAPHICS NX4 Datum: 12.03.2008

HBB Engineering GmbH Salzstraße 9 D-83454 Anger

Telefon +49-8656-98488-0 Telefax +49-8656-98488-88 info@HBB-Engineering.de www.HBB-Engineering.de

[Law\_Curves\_1\_NX4.doc]

# **Regelkurve (Law Curve)**

am Beispiel einer Sinuswelle

### **Eingabe in Werkzeuge - Ausdruck (Expression):**

 $Amplitude = 30$  $W$ ellen  $= 3$  $t = 70$ a  $= 0$  $b = 360$  \* Wellen  $yt = Amplitude * sin(b*t)$ 

**Wichtig!** Einheit muss auf **Konstant** geschaltet werden!

### **Eingabe im Regelkurven-Dialog (Law Curve):**

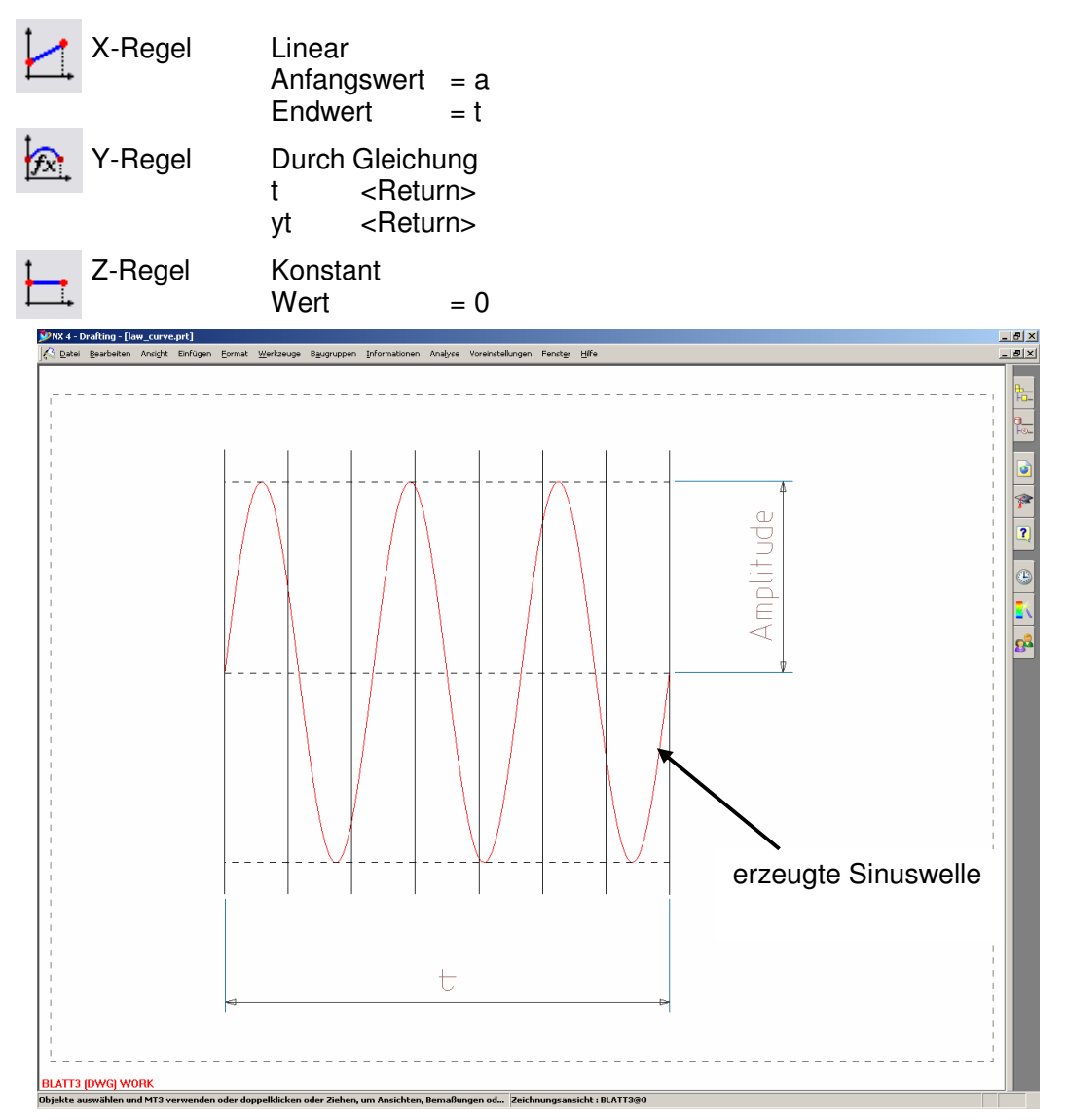

© 2008, HBB Engineering GmbH, D-83454 Anger, All rights reserved Seite 1/4

## **Regelkurve (Law Curve)**

am Beispiel einer Evolvente (Zahnflanke)

### **Eingabe in Werkzeuge - Ausdruck (Expression):**

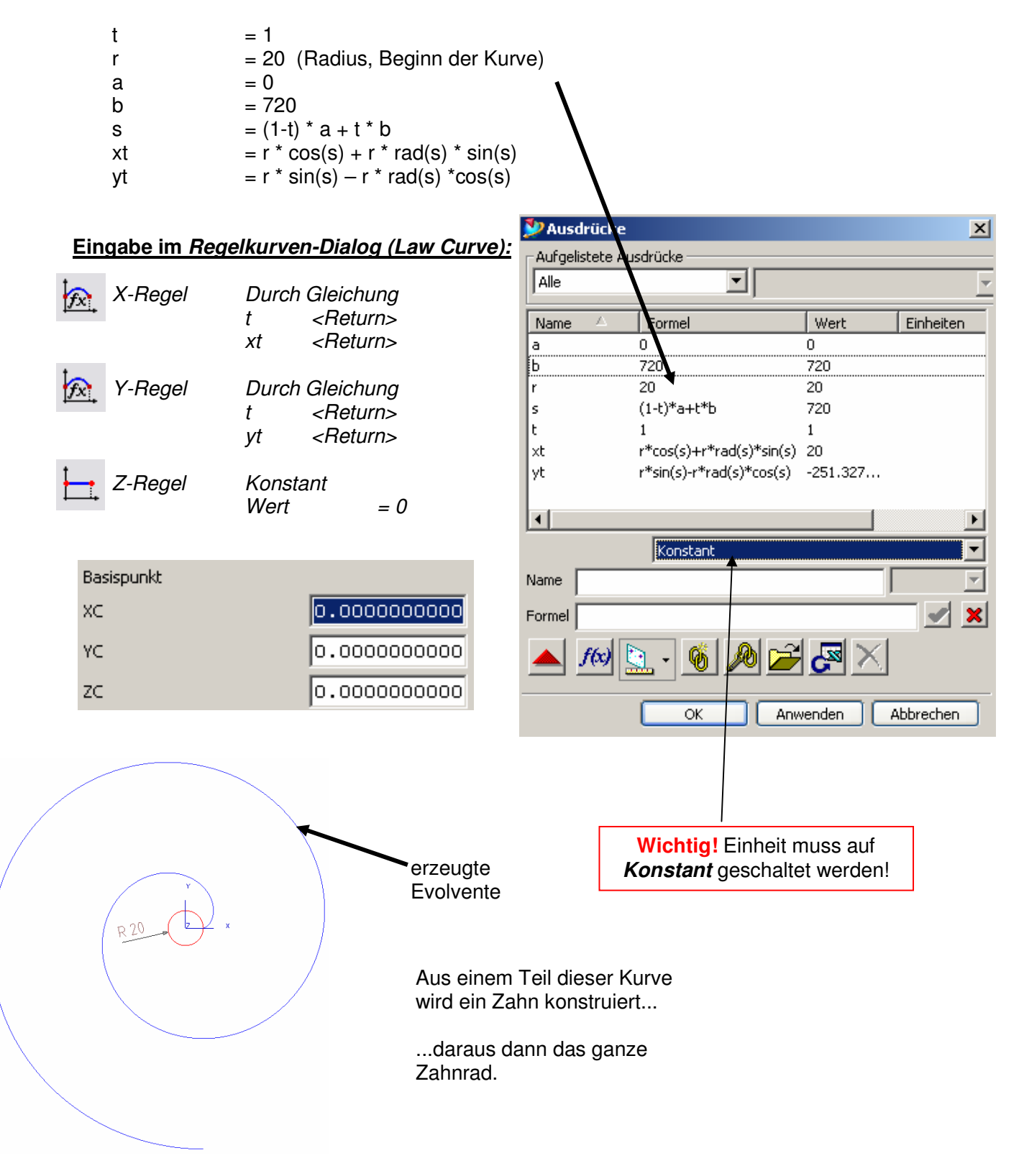

## **Regelkurve (Law Curve)**

am Beispiel einer Kreisspirale

#### **Eingabe in Werkzeuge – Ausdruck (Expression)**

- N = 20 (Anzahl der Windungen; bei ganzzahligem N-Wert ist die Spirale geschlossen)<br>R1 = 100 (Radius des Kreises)
- $R1 = 100$  (Radius des Kreises)<br> $R2 = 20$  (Radius der Spirale)
- $R2 = 20$  (Radius der Spirale)<br>DR = 1 (Drehrichtung der Spi
- $= 1$  (Drehrichtung der Spirale;
	- nur +/- 1 verwenden!)
- $t = 0$
- $w = 360 * t$
- $xt = (R1 + R2 * cos(w * N)) * cos(w)$
- $yt = (R1 + R2 * cos(w * N)) * sin(w)$
- $\overline{z}t = \overline{DR} * R2 * sin(w * N)$

#### **Eingabe in Einfügen – Kurve – Regelkurve… (Law Curve)**

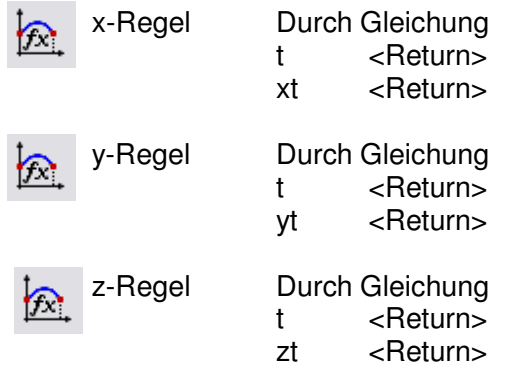

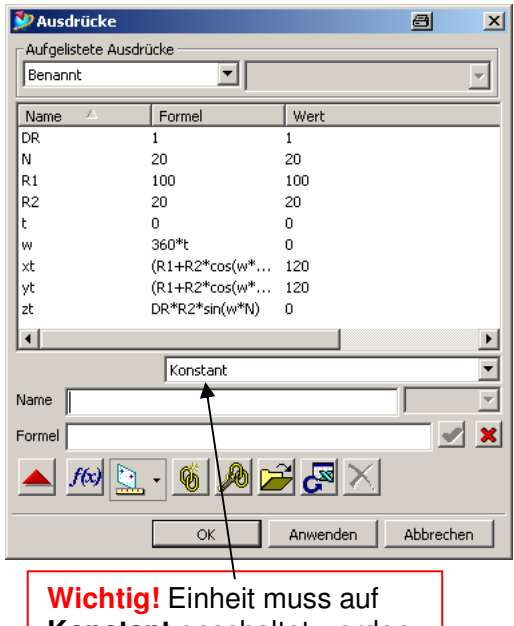

**Konstant** geschaltet werden

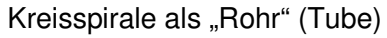

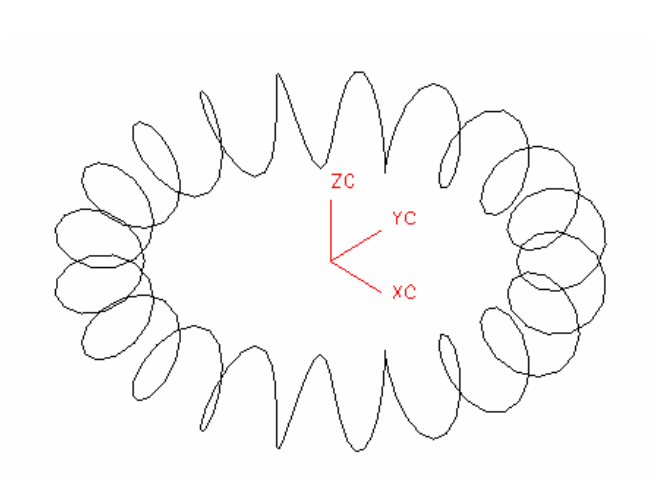

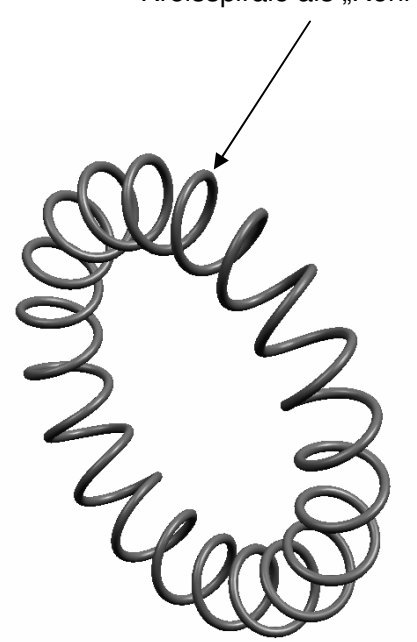

## **Regelkurve (Law Curve)**

am Beispiel einer elliptischen Spirale

**D** Ausdrücke

Benannt

Name

|a

lь

'n,

r1 r2

ls.

lt.

 $|x$ t

|yt |zt

 $\vert \cdot \vert$ 

Aufgelistete Ausdrücke

킈

Formel

 $\mathbf{0}$ 

5.

 $14$ 

20

 $\mathbf{1}$ 

 $10<sup>*</sup>$ t

 $(1-t)*a+t*b$ 

 $r1*cos(n*s)$ 

 $r2*sin(n*s)$ 

360

Wert

 $\overline{0}$ 

5.

 $14$ 

20

360  $\mathbf{1}$ 

 $14$ 

 $10$ 

-5.218720421e-013

360

### **Eingabe in Werkzeuge – Ausdruck (Expression)**

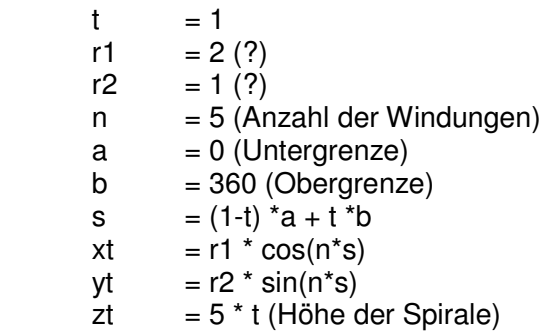

#### **Eingabe in Einfügen – Kurve – Regelkurve… (Law Curve)**

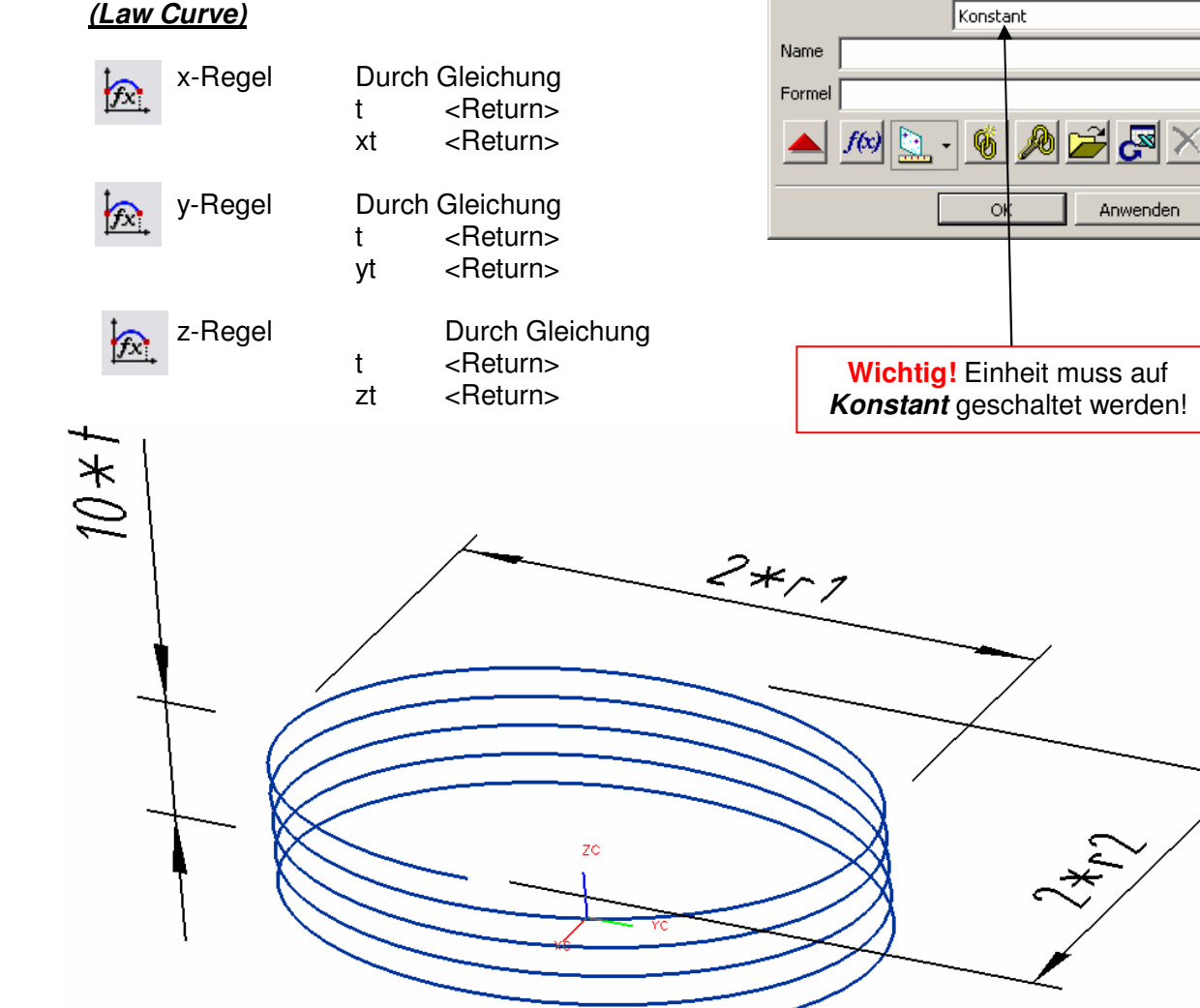

日

 $\overline{\mathbf{x}}$ 

 $\overline{\mathcal{F}}$ 

F.  $\overline{\phantom{0}}$ 

 $\overline{\phantom{0}}$ 

 $\vee$   $\times$ 

Abbrechen